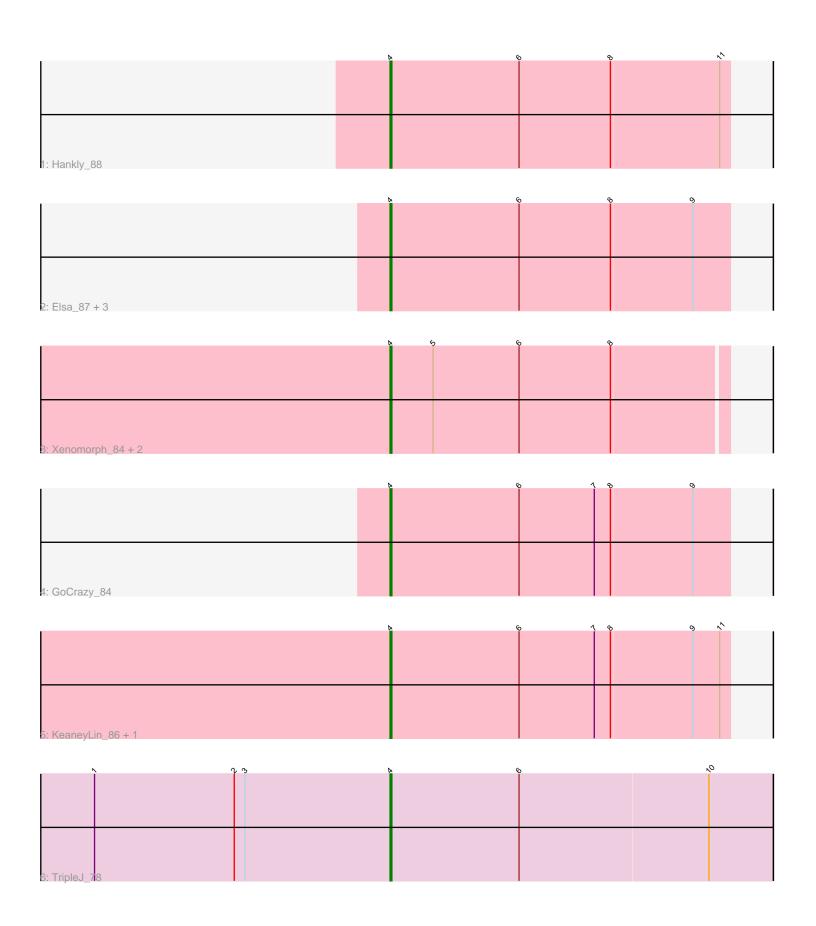

Note: Tracks are now grouped by subcluster and scaled. Switching in subcluster is indicated by changes in track color. Track scale is now set by default to display the region 30 bp upstream of start 1 to 30 bp downstream of the last possible start. If this default region is judged to be packed too tightly with annotated starts, the track will be further scaled to only show that region of the ORF with annotated starts. This action will be indicated by adding "Zoomed" to the title. For starts, yellow indicates the location of called starts comprised solely of Glimmer/GeneMark auto-annotations, green indicates the location of called starts with at least 1 manual gene annotation.

# Pham 106740 Report

This analysis was run 04/28/24 on database version 559.

Pham number 106740 has 12 members, 0 are drafts.

Phages represented in each track:

• Track 1: Hankly 88

• Track 2 : Elsa\_87, Correa\_85, Nason\_87, Arcadia\_87

Track 3: Xenomorph\_84, Dynamite\_89, NapoleonB\_90

Track 4 : GoCrazy\_84

Track 5 : KeaneyLin\_86, Circum\_89

Track 6 : TripleJ\_78

### Summary of Final Annotations (See graph section above for start numbers):

The start number called the most often in the published annotations is 4, it was called in 12 of the 12 non-draft genes in the pham.

Genes that call this "Most Annotated" start:

• Arcadia\_87, Circum\_89, Correa\_85, Dynamite\_89, Elsa\_87, GoCrazy\_84, Hankly\_88, KeaneyLin\_86, NapoleonB\_90, Nason\_87, TripleJ\_78, Xenomorph\_84,

Genes that have the "Most Annotated" start but do not call it:

•

Genes that do not have the "Most Annotated" start:

•

## Summary by start number:

#### Start 4:

- Found in 12 of 12 (100.0%) of genes in pham
- Manual Annotations of this start: 12 of 12
- Called 100.0% of time when present
- Phage (with cluster) where this start called: Arcadia\_87 (AM), Circum\_89 (AM), Correa\_85 (AM), Dynamite\_89 (AM), Elsa\_87 (AM), GoCrazy\_84 (AM), Hankly\_88 (AM), KeaneyLin\_86 (AM), NapoleonB\_90 (AM), Nason\_87 (AM), TripleJ\_78 (FJ), Xenomorph\_84 (AM),

### Summary by clusters:

There are 2 clusters represented in this pham: FJ, AM,

Info for manual annotations of cluster AM:

•Start number 4 was manually annotated 11 times for cluster AM.

Info for manual annotations of cluster FJ:

•Start number 4 was manually annotated 1 time for cluster FJ.

### Gene Information:

Gene: Arcadia\_87 Start: 51781, Stop: 51969, Start Num: 4

Candidate Starts for Arcadia 87:

(Start: 4 @51781 has 12 MA's), (6, 51853), (8, 51904), (9, 51949),

Gene: Circum\_89 Start: 52193, Stop: 52381, Start Num: 4

Candidate Starts for Circum 89:

(Start: 4 @ 52193 has 12 MA's), (6, 52265), (7, 52307), (8, 52316), (9, 52361), (11, 52376),

Gene: Correa 85 Start: 51130, Stop: 51318, Start Num: 4

Candidate Starts for Correa\_85:

(Start: 4 @51130 has 12 MA's), (6, 51202), (8, 51253), (9, 51298),

Gene: Dynamite 89 Start: 51709, Stop: 51894, Start Num: 4

Candidate Starts for Dynamite 89:

(Start: 4 @51709 has 12 MA's), (5, 51733), (6, 51781), (8, 51832),

Gene: Elsa\_87 Start: 51781, Stop: 51969, Start Num: 4

Candidate Starts for Elsa\_87:

(Start: 4 @51781 has 12 MA's), (6, 51853), (8, 51904), (9, 51949),

Gene: GoCrazy\_84 Start: 50409, Stop: 50597, Start Num: 4

Candidate Starts for GoCrazy 84:

(Start: 4 @ 50409 has 12 MA's), (6, 50481), (7, 50523), (8, 50532), (9, 50577),

Gene: Hankly\_88 Start: 51146, Stop: 51334, Start Num: 4

Candidate Starts for Hankly 88:

(Start: 4 @51146 has 12 MA's), (6, 51218), (8, 51269), (11, 51329),

Gene: KeaneyLin\_86 Start: 51415, Stop: 51603, Start Num: 4

Candidate Starts for KeaneyLin 86:

(Start: 4 @ 51415 has 12 MA's), (6, 51487), (7, 51529), (8, 51538), (9, 51583), (11, 51598),

Gene: NapoleonB\_90 Start: 51709, Stop: 51894, Start Num: 4

Candidate Starts for NapoleonB\_90:

(Start: 4 @51709 has 12 MA's), (5, 51733), (6, 51781), (8, 51832),

Gene: Nason 87 Start: 51781, Stop: 51969, Start Num: 4

Candidate Starts for Nason 87:

(Start: 4 @51781 has 12 MA's), (6, 51853), (8, 51904), (9, 51949),

Gene: TripleJ\_78 Start: 42213, Stop: 42425, Start Num: 4

Candidate Starts for TripleJ\_78:

(1, 42048), (2, 42126), (3, 42132), (Start: 4 @42213 has 12 MA's), (6, 42285), (10, 42390),

Gene: Xenomorph\_84 Start: 51998, Stop: 52183, Start Num: 4

Candidate Starts for Xenomorph\_84:

(Start: 4 @51998 has 12 MA's), (5, 52022), (6, 52070), (8, 52121),